# ETSI TS 129 522 V15.2.0 (2019-04)

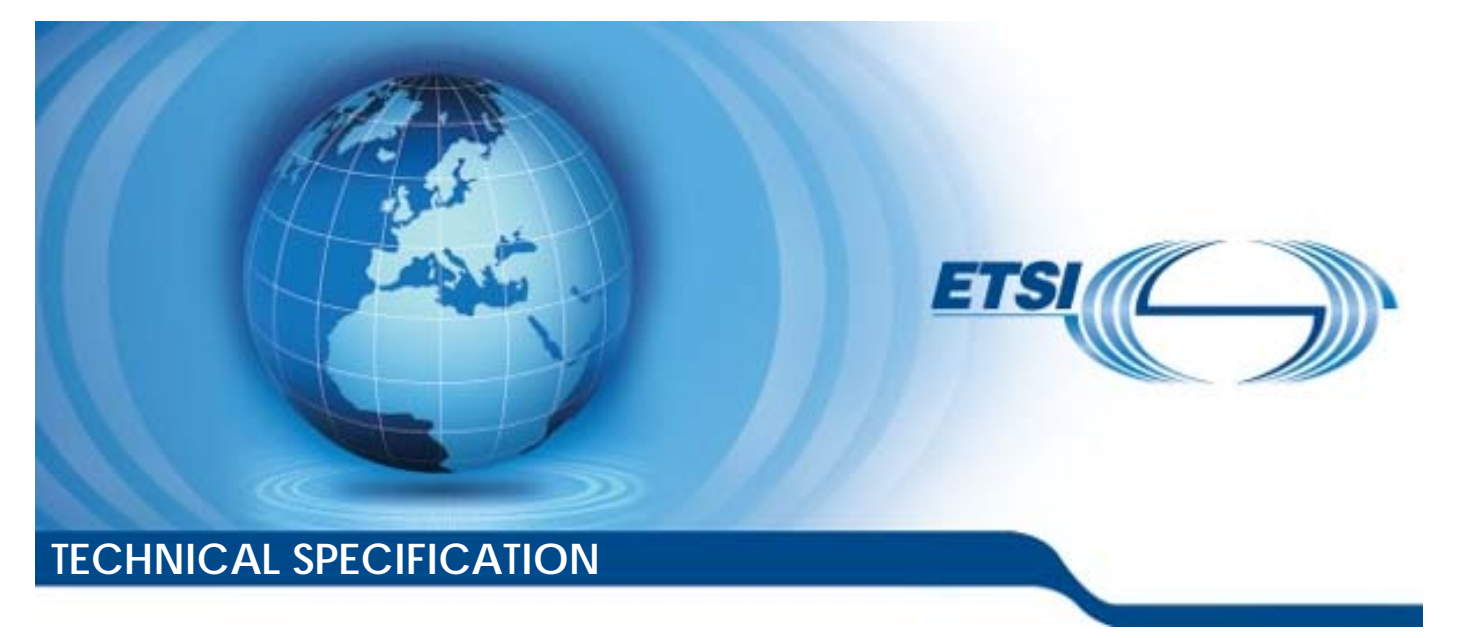

**5G; 5G System; Network Exposure Function Northbound APIs; Stage 3 (3GPP TS 29.522 version 15.2.0 Release 15)** 

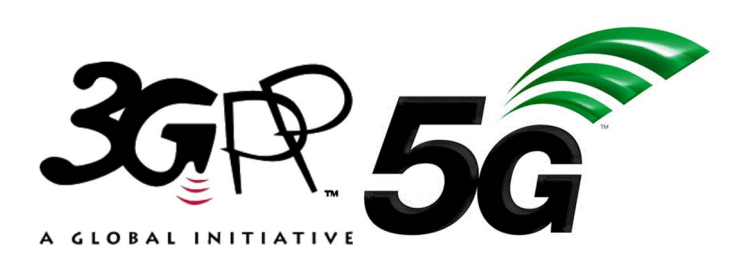

Reference

RTS/TSGC-0329522vf20

Keywords

5G

#### *ETSI*

#### 650 Route des Lucioles F-06921 Sophia Antipolis Cedex - FRANCE

Tel.: +33 4 92 94 42 00 Fax: +33 4 93 65 47 16

Siret N° 348 623 562 00017 - NAF 742 C Association à but non lucratif enregistrée à la Sous-Préfecture de Grasse (06) N° 7803/88

#### *Important notice*

The present document can be downloaded from: <http://www.etsi.org/standards-search>

The present document may be made available in electronic versions and/or in print. The content of any electronic and/or print versions of the present document shall not be modified without the prior written authorization of ETSI. In case of any existing or perceived difference in contents between such versions and/or in print, the prevailing version of an ETSI deliverable is the one made publicly available in PDF format at [www.etsi.org/deliver](http://www.etsi.org/deliver).

Users of the present document should be aware that the document may be subject to revision or change of status. Information on the current status of this and other ETSI documents is available at <https://portal.etsi.org/TB/ETSIDeliverableStatus.aspx>

If you find errors in the present document, please send your comment to one of the following services: <https://portal.etsi.org/People/CommiteeSupportStaff.aspx>

#### *Copyright Notification*

No part may be reproduced or utilized in any form or by any means, electronic or mechanical, including photocopying and microfilm except as authorized by written permission of ETSI. The content of the PDF version shall not be modified without the written authorization of ETSI. The copyright and the foregoing restriction extend to reproduction in all media.

> © ETSI 2019. All rights reserved.

**DECT**TM, **PLUGTESTS**TM, **UMTS**TM and the ETSI logo are trademarks of ETSI registered for the benefit of its Members. **3GPP**TM and **LTE**TM are trademarks of ETSI registered for the benefit of its Members and of the 3GPP Organizational Partners. **oneM2M™** logo is a trademark of ETSI registered for the benefit of its Members and of the oneM2M Partners. **GSM**® and the GSM logo are trademarks registered and owned by the GSM Association.

## Intellectual Property Rights

#### Essential patents

IPRs essential or potentially essential to normative deliverables may have been declared to ETSI. The information pertaining to these essential IPRs, if any, is publicly available for **ETSI members and non-members**, and can be found in ETSI SR 000 314: *"Intellectual Property Rights (IPRs); Essential, or potentially Essential, IPRs notified to ETSI in respect of ETSI standards"*, which is available from the ETSI Secretariat. Latest updates are available on the ETSI Web server ([https://ipr.etsi.org/\)](https://ipr.etsi.org/).

Pursuant to the ETSI IPR Policy, no investigation, including IPR searches, has been carried out by ETSI. No guarantee can be given as to the existence of other IPRs not referenced in ETSI SR 000 314 (or the updates on the ETSI Web server) which are, or may be, or may become, essential to the present document.

#### **Trademarks**

The present document may include trademarks and/or tradenames which are asserted and/or registered by their owners. ETSI claims no ownership of these except for any which are indicated as being the property of ETSI, and conveys no right to use or reproduce any trademark and/or tradename. Mention of those trademarks in the present document does not constitute an endorsement by ETSI of products, services or organizations associated with those trademarks.

## Foreword

This Technical Specification (TS) has been produced by ETSI 3rd Generation Partnership Project (3GPP).

The present document may refer to technical specifications or reports using their 3GPP identities, UMTS identities or GSM identities. These should be interpreted as being references to the corresponding ETSI deliverables.

The cross reference between GSM, UMTS, 3GPP and ETSI identities can be found under [http://webapp.etsi.org/key/queryform.asp.](http://webapp.etsi.org/key/queryform.asp)

## Modal verbs terminology

In the present document "**shall**", "**shall not**", "**should**", "**should not**", "**may**", "**need not**", "**will**", "**will not**", "**can**" and "**cannot**" are to be interpreted as described in clause 3.2 of the [ETSI Drafting Rules](https://portal.etsi.org/Services/editHelp!/Howtostart/ETSIDraftingRules.aspx) (Verbal forms for the expression of provisions).

"**must**" and "**must not**" are **NOT** allowed in ETSI deliverables except when used in direct citation.

 $\mathbf{3}$ 

## Contents

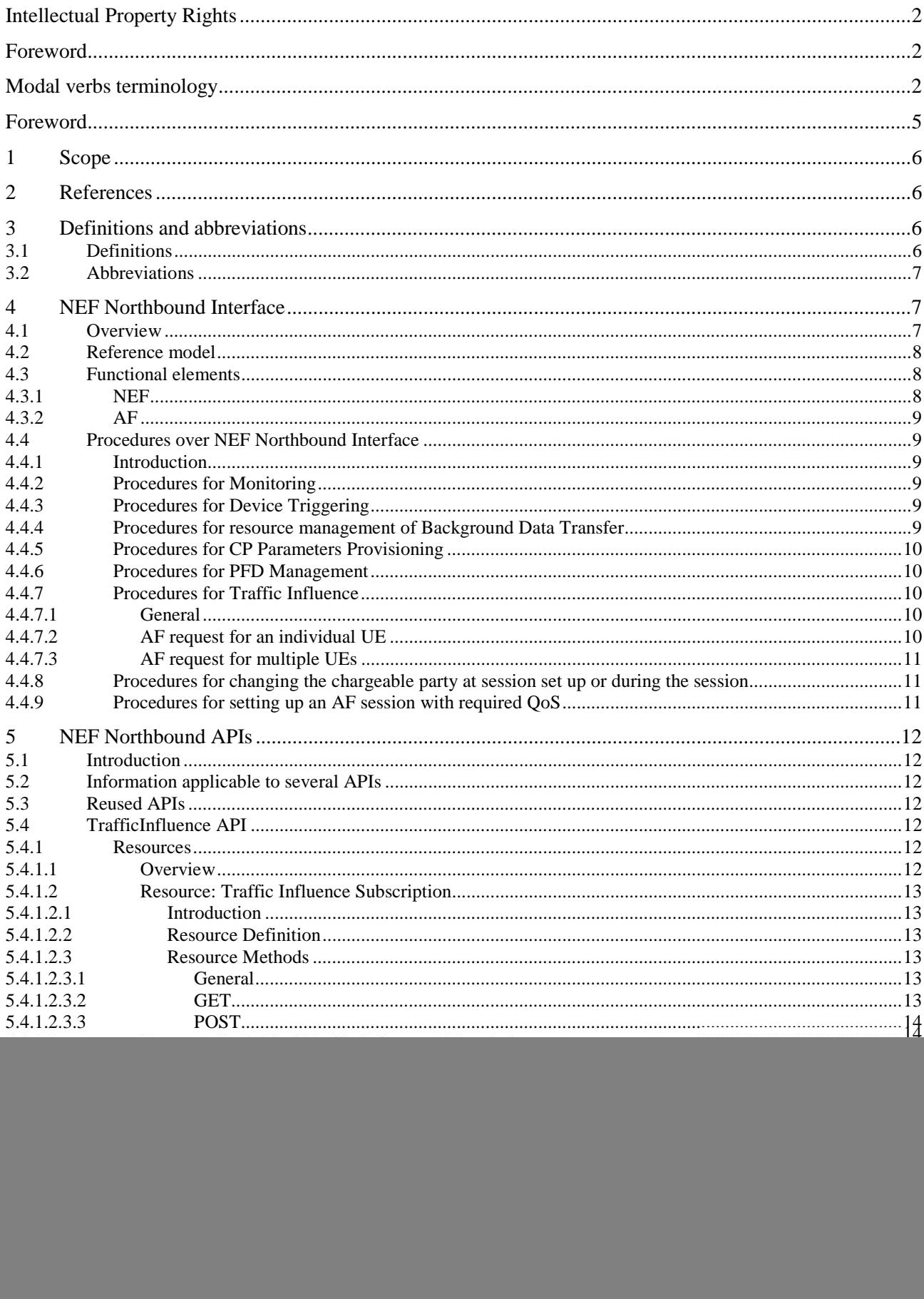

#### $\overline{\mathbf{4}}$

![](_page_4_Picture_13.jpeg)

## Foreword

This Technical Specification has been produced by the 3rd Generation Partnership Project (3GPP).

The contents of the present document are subject to continuing work within the TSG and may change following formal TSG approval. Should the TSG modify the contents of the present document, it will be re-released by the TSG with an identifying change of release date and an increase in version number as follows:

Version x.y.z

where:

- x the first digit:
	- 1 presented to TSG for information;
	- 2 presented to TSG for approval;
	- 3 or greater indicates TSG approved document under change control.
- y the second digit is incremented for all changes of substance, i.e. technical enhancements, corrections, updates, etc.
- z the third digit is incremented when editorial only changes have been incorporated in the document.

## 1 Scope

The present specification describes the protocol for the NEF Northbound interface between the NEF and the AF. The NEF Northbound interface and the related stage 2 functional requirements are defined in 3GPP TS 23.502 [2].

## 2 References

The following documents contain provisions which, through reference in this text, constitute provisions of the present document.

- References are either specific (identified by date of publication, edition number, version number, etc.) or non-specific.
- For a specific reference, subsequent revisions do not apply.
- For a non-specific reference, the latest version applies. In the case of a reference to a 3GPP document (including a GSM document), a non-specific reference implicitly refers to the latest version of that document *in the same Release as the present document*.
- [1] 3GPP TR 21.905: "Vocabulary for 3GPP Specifications".
- [2] 3GPP TS 23.502: "Procedures for the 5G system".
- [3] 3GPP TS 23.501: "System Architecture for the 5G".
- [4] 3GPP TS 29.122: "T8 reference point for northbound Application Programming Interfaces (APIs)".
- [5] Open API Initiative, "OpenAPI 3.0.0 Specification", [https://github.com/OAI/OpenAPI-](https://github.com/OAI/OpenAPI-Specification/blob/master/versions/3.0.0.md)[Specification/blob/master/versions/3.0.0.md](https://github.com/OAI/OpenAPI-Specification/blob/master/versions/3.0.0.md).
- [6] 3GPP TS 33.501: "Security architecture and procedures for 5G System".
- [7] 3GPP TS 29.514: "5G System; Policy Authorization Service; Stage 3".
- [8] 3GPP TS 29.571: "5G System; Common Data Types for Service Based Interfaces; Stage 3".
- [9] 3GPP TS 29.521: "5G System; Binding Support Management Service; Stage 3".
- [10] 3GPP TS 29.505: "5G System; Usage of the Unified Data Repository services for Subscription Data; Stage 3".
- [11] 3GPP TS 23.222: "Common API Framework for 3GPP Northbound APIs; Stage 2".
- [12] 3GPP TS 29.222: "Common API Framework for 3GPP Northbound APIs; Stage 3".
- [13] IETF RFC 6749: "The OAuth 2.0 Authorization Framework".
- [14] 3GPP TS 33.122: "Security Aspects of Common API Framework for 3GPP Northbound APIs".
- [15] IETF RFC 6749: "The OAuth 2.0 Authorization Framework".

## 3 Definitions and abbreviations

## 3.1 Definitions

For the purposes of the present document, the terms and definitions given in 3GPP TR 21.905 [1] and the following apply. A term defined in the present document takes precedence over the definition of the same term, if any, in 3GPP TR 21.905 [1].

## 3.2 Abbreviations

For the purposes of the present document, the abbreviations given in 3GPP TR 21.905 [1] and the following apply. An abbreviation defined in the present document takes precedence over the definition of the same abbreviation, if any, in 3GPP TR 21.905 [1].

![](_page_7_Picture_166.jpeg)

## 4 NEF Northbound Interface

## 4.1 Overview

The NEF Northbound interface is between the NEF and the AF. It specifies RESTful APIs that allow the AF to access the services and capabilities provided by 3GPP network entities and securely exposed by the NEF.

This document also specifies the procedures triggered at the NEF by API requests from the AF and by event notifications received from 3GPP network entities.

The stage 2 level requirements and signalling flows for the NEF Northbound interface are defined in 3GPP TS 23.502 [2].

The NEF Northbound interface supports the following procedures:

- Procedures for Monitoring
- Procedures for Device Triggering
- Procedures for resource management of Background Data Transfer
- Procedures for CP Parameters Provisioning
- Procedures for PFD Management
- Procedures for Traffic Influence
- Procedures for changing the chargeable party at session set up or during the session
- Procedures for setting up an AF session with required QoS

Which correspond to the following services respectively, supported by the NEF as defined in 3GPP TS 23.502 [2]:

- Nnef\_EventExposure service
- Nnef\_Trigger service

- Nnef\_BDTPNegotiation service
- Nnef\_ParameterProvision service
- Nnef PFDManagement service
- Nnef TrafficInfluence service
- Nnef\_ChargeableParty service
- Nnef AFsessionWithQoS service
- NOTE: For Nnef\_PFDManagement service, only the Nnef\_PFDManagement\_Create/Update/Delete service operations are applicable for the NEF Northbound interface.

## 4.2 Reference model

The NEF Northbound interface resides between the NEF and the AF as depicted in figure 4.2.1. The overall NEF architecture is depicted in 3GPP TS 23.502 [2]. An AF can get services from multiple NEFs, and an NEF can provide service to multiple AFs.

NOTE: The AF can be provided by the third party.

![](_page_8_Figure_13.jpeg)

**Figure 4.2-1: Reference Architecture for the Nnef Service; SBI representation** 

![](_page_8_Figure_15.jpeg)

#### **Figure 4.2-2: Reference Architecture for the Nnef Service; reference point representation**

## 4.3 Functional elements

### 4.3.1 NEF

The Network Exposure Function (NEF) is a functional element that supports the following functionalities:

- The NEF shall securely expose network capabilities and events provided by 3GPP NFs to AF.
- The NEF shall provide a means for the AF to securely provide information to 3GPP network and may authenticate, authorize and assist in throttling the AF.
- The NEF shall be able to translate the information received from the AF to the one sent to internal 3GPP NFs, and vice versa.
- The NEF shall support to expose information (collected from other 3GPP NFs) to the AF.
- The NEF may support a PFD Function which allows the AF to provision PFD(s) and may store and retrieve PFD(s) in the UDR. The NEF further provisions PFD(s) to the SMF.

A specific NEF instance may support one or more of the functionalities described above and consequently an individual NEF may support a subset of the APIs specified for capability exposure.

NOTE: The NEF can access the UDR located in the same PLMN as the NEF.

### 4.3.2 AF

The Application Function (AF) may interact with the 3GPP Core Network via the NEF in order to access network capabilities.

## 4.4 Procedures over NEF Northbound Interface

### 4.4.1 Introduction

All procedures that operate across the NEF Northbound interface, as specified in 3GPP TS 23.502 [2], are specified in the following subclauses.

### 4.4.2 Procedures for Monitoring

The procedures for monitoring as described in subclause 4.4.2 of 3GPP TS 29.122 [4] shall be applicable in 5GS with the following differences:

- description of the SCS/AS applies to the AF;
- description of the SCEF applies to the NEF;
- description of the HSS applies to the UDM, and the NEF shall interact with the UDM by using Nudm\_EventExposure service;
- description of the MME/SGSN applies to the AMF, and the NEF shall interact with the AMF by using Namf\_EventExposure service;
- description about the PCRF is not applicable.
- description about the change of IMSI-IMEI(SV) association monitoring event applies to the change of SUPI-PEI association monitoring event.

### 4.4.3 Procedures for Device Triggering

The procedures for device triggering as described in subclause 4.4.6 of 3GPP TS 29.122 [4] shall be applicable in 5G with the following differences:

- description of the SCS/AS applies to the AF;
- description of the SCEF applies to the NEF;
- description of the HSS applies to the UDM;
- the NEF shall interact with the UDM by using the Nudm SDM service and the Nudm UECM service; and
- the NEF acts as MTC-IWF.

### 4.4.4 Procedures for resource management of Background Data Transfer

The procedures for resource management of Background Data Transfer (BDT) in 5GS are described in subclause 4.4.3 3GPP TS 29.122 [4] with the following differences:

- description of the SCS/AS applies to the AF;
- description of the SCEF applies to the NEF;
- description of the PCRF applies to the PCF; and
- the NEF shall interact with the PCF by using Npcf\_BDTPolicyControl service.

### 4.4.5 Procedures for CP Parameters Provisioning

The procedures for CP parameters provisioning as described in subclause 4.4.9 of 3GPP TS 29.122 [4] shall be applicable in 5G with the following differences:

- description of the SCS/AS applies to the AF;
- description of the SCEF applies to the NEF;
- description of the HSS applies to the UDM;
- the NEF shall interact with the UDM by using Nudm\_ParameterProvision service.

### 4.4.6 Procedures for PFD Management

The procedures for PFD management as described in subclause 4.4.10 of 3GPP TS 29.122 [4] shall be applicable for 5GS with the following differences:

- description of the SCS/AS applies to the AF;
- description of the SCEF applies to the NEF; and
- the NEF (PFDF) shall interact with the UDR for PFD management by using Nudr\_DataRepository service. The PFDF is functionality within the NEF.

### 4.4.7 Procedures for Traffic Influence

#### 4.4.7.1 General

In order to create a resource for the Traffic Influence, the AF shall send an HTTP POST message to the NEF to the resource "Traffic Influence Subscription", the body of the HTTP POST message may include the AF Service Identifier, external Group Identifier, external Identifier, any UE Indication, the UE IP address, GPSI, DNN, S-NSSAI, Application Identifier or traffic filtering information, Subscribed Event, Notification destination address, a list of geographic zone identifier(s), AF Transaction Identifier, a list of DNAI(s), routing profile ID(s) or N6 traffic routing information, Indication of application relocation possibility, type of notifications, Temporal and spatial validity conditions. The Notification destination address shall be included if the Subscribed Event is included in the HTTP request message.

In order to update an existing traffic influence subscription, the AF shall send an HTTP PUT or PATCH message to the resource "Individual Traffic Influence Subscription" requesting to change the traffic influence parameters.

In order to delete an existing traffic influence subscription, the AF shall send an HTTP DELETE message to the NEF to the resource "Individual Traffic Influence Subscription".

Upon receipt of the HTTP request from the AF, if the AF is authorized, the NEF shall perform the mapping as described in 3GPP TS 23.501 [3], and then perform as described in subclause 4.4.7.2 if the request is for an individual UE or perform as described in subclause 4.4.7.3 if the request is for multiple UEs.

If the NEF receives a UP management event notification from the SMF indicating the subscribed event is detected, the NEF shall send an HTTP POST message including the notified event (e.g. UP path has changed) to the AF.

The AF shall respond with an HTTP response to confirm the notification destination received during creation of the subscription.

#### 4.4.7.2 AF request for an individual UE

Upon receipt of the above AF request which is for an individual UE, the NEF may interact with the BSF to retrieve the related PCF information by invoking the Nbsf\_Management\_Discovery service operation as described in 3GPP TS 29.521 [9], if the NEF receives an error code from the BSF, the NEF shall not create, update or delete the resource and shall respond to the SCS/AS with a status code set to 500 Internal Server Error.

After receiving a successful response from the BSF, the NEF shall interact with the PCF by invoking the Npcf\_PolicyAuthorization service as described in 3GPP TS 29.514 [7]. After receiving a successful response from the PCF, the NEF shall,

- for the HTTP POST request, create a resource "Individual Traffic Influence Subscription" which represents the traffic influence subscription, addressed by a URI that contains the AF Identifier and an NEF-created subscription identifier, and shall respond to the AF with a 201 Created status code, including a Location header field containing the URI for the created resource. The AF shall use the URI received in the Location header in subsequent requests to the NEF to refer to this traffic influence subscription.
- for the HTTP PUT or PATCH request, update a resource "Individual Traffic Influence Subscription" which represents the traffic influence subscription, and shall responds to the AF with a 200 OK status code.
- for the HTTP DELETE request, remove all properties of the resource and delete the corresponding active resource "Individual Traffic Influence Subscription" which represents the traffic influence subscription, then shall responds to the AF with a 204 No Content status code.

If the NEF receives a response with an error code from the PCF, the NEF shall not create, update or delete the resource and shall respond to the SCS/AS with a status code set to 500 Internal Server Error.

#### 4.4.7.3 AF request for multiple UEs

Upon receipt of the AF request, if the request is for a group of UEs or any UE, the NEF may interact with the UDR by invoking the Nudr\_DataRepository service as described in 3GPP TS 29.505 [10], if the NEF receives an error code from the UDR, the NEF shall not create, update or delete the resource and shall respond to the SCS/AS with a status code set to 500 Internal Server Error.

After receiving a successful response from the UDR, the NEF shall,

- for the HTTP POST request, create a resource "Individual Traffic Influence Subscription" which represents the traffic influence subscription, addressed by a URI that contains the AF Identifier and an NEF-created subscription identifier, and shall respond to the AF with a 201 Created status code, including a Location header field containing the URI for the created resource. The AF shall use the URI received in the Location header in subsequent requests to the NEF to refer to this traffic influence subscription.
- for the HTTP PUT or PATCH request, update a resource "Individual Traffic Influence Subscription" which represents the traffic influence subscription, and shall responds to the AF with a 200 OK status code.
- for the HTTP DELETE request, delete the corresponding active resource "Individual Traffic Influence Subscription" which represents the traffic influence subscription, and shall responds to the AF with a 204 No Content status code.

### 4.4.8 Procedures for changing the chargeable party at session set up or during the session

The procedures for changing the chargeable party at session set up or during the session in 5GS are described in subclause 4.4.4 of 3GPP TS 29.122 [4] with the following differences:

- description of the SCS/AS applies to the AF;
- description of the SCEF applies to the NEF;
- description of the PCRF applies to the PCF; and
- the NEF may interact with BSF by using Nbsf\_Management\_Discovery service to retrieve the PCF address; and
- the NEF shall interact with the PCF by using Npcf\_PolicyAuthorization service.

### 4.4.9 Procedures for setting up an AF session with required QoS

The procedures for setting up an AF session with required QoS in 5GS are described in subclause 4.4.13 of 3GPP TS 29.122 [4] with the following differences:

description of the SCS/AS applies to the AF;

- description of the SCEF applies to the NEF;
- description of the PCRF applies to the PCF; and
- the NEF may interact with BSF by using Nbsf\_Management\_Discovery service to retrieve the PCF address; and
- the NEF shall interact with the PCF by using Npcf\_PolicyAuthorization service.

## 5 NEF Northbound APIs

## 5.1 Introduction

The NEF Northbound APIs are a set of APIs defining the related procedures and resources for the interaction between the NEF and the AF.

## 5.2 Information applicable to several APIs

The usage of HTTP and content type, as specified in subclauses 5.2.2 and 5.2.3 of 3GPP TS 29.122 [4] respectively, shall be applicable for NEF Northbound APIs.

The notification, error handling, feature negotiation, HTTP custom headers as specified in subclauses 5.2.5, 5.2.6, 5.2.7, 5.2.8 of 3GPP TS 29.122 [4] respectively, shall be applicable for NEF Northbound APIs except that the SCEF is replaced by the NEF and the SCS/AS by the AF.

The conventions for Open API specification files as specified in subclause 5.2.10 of 3GPP TS 29.122 [4] shall be applicable for NEF Northbound APIs.

## 5.3 Reused APIs

This subclause describes the northbound APIs which are applicable for both EPS and 5GS.

![](_page_12_Picture_152.jpeg)

#### **Table 5.3.1-1: Reused APIs applicable for both EPS and 5GS**

## 5.4 TrafficInfluence API

### 5.4.1 Resources

#### 5.4.1.1 Overview

This subclause describes the structure for the Resource URIs as shown in figure 5.4.1.1-1 and the resources and HTTP methods used for the TrafficInfluence API.

#### //{apiRoot}/3gpp-traffic-influence/v1/{afId}

![](_page_13_Figure_4.jpeg)

#### **Figure 5.4.1.1-1: Resource URI structure of the TrafficInfluence API**

Table 5.4.1.1-1 provides an overview of the resources and HTTP methods applicable for the TrafficInfluence API.

| Resource name                                | <b>Resource URI</b>                                                     | <b>HTTP</b> method | <b>Description</b>                                                                      |
|----------------------------------------------|-------------------------------------------------------------------------|--------------------|-----------------------------------------------------------------------------------------|
| <b>Traffic Influence Subscription</b>        | 3gpp-traffic-<br>Influence/v1/{afld}/subscriptions                      | <b>GET</b>         | Read all subscriptions for a<br>given AF                                                |
|                                              |                                                                         | <b>POST</b>        | Create a new subscription to<br>traffic influence                                       |
| Individual Traffic Influence<br>Subscription | 3qpp-traffic-<br>Influence/v1/{afld}/subscriptions/{s<br>ubscriptionId} | <b>GET</b>         | Read the subscription to the<br>traffic influence                                       |
|                                              |                                                                         | IPUT               | Modify all of the properties of<br>an existing subscription to an<br>traffic influence  |
|                                              |                                                                         | <b>PATCH</b>       | Modify part of the properties of<br>an existing subscription to an<br>traffic influence |
|                                              |                                                                         | <b>IDELETE</b>     | Delete the subscription to the<br>Itraffic influence                                    |

**Table 5.4.1.1-1: Resources and methods overview** 

#### 5.4.1.2 Resource: Traffic Influence Subscription

#### 5.4.1.2.1 Introduction

This resource allows a AF to read all active traffic influence subscribtions for the given AF.

#### 5.4.1.2.2 Resource Definition

#### Resource URI: **{apiRoot}/3gpp-traffic-influence/v1/{afId}/subscriptions**

This resource shall support the resource URI variables defined in table 5.4.1.2.2-1.

#### **Table 5.4.1.2.2-1: Resource URI variables for this resource**

![](_page_13_Picture_192.jpeg)

#### 5.4.1.2.3 Resource Methods

5.4.1.2.3.1 General

The following subclauses specify the resource methods supported by the resource as described in subclause 5.4.1.2.3.

#### 5.4.1.2.3.2 GET

The GET method allows to read all active subscriptions for a given AF. The AF shall initiate the HTTP GET request message and the NEF shall respond to the message.

This method shall support the URI query parameters specified in table 5.4.1.2.3.2-1.

#### **Table 5.4.1.2.3.2-1: URI query parameters supported by the GET method on this resource**

![](_page_14_Picture_217.jpeg)

This method shall support the request data structures specified in table 5.4.1.2.3.2-2 and the response data structures and response codes specified in table 5.4.1.2.3.2-3.

#### **Table 5.4.1.2.3.2-2: Data structures supported by the GET Request Body on this resource**

![](_page_14_Picture_218.jpeg)

#### **Table 5.4.1.2.3.2-3: Data structures supported by the GET Response Body on this resource**

![](_page_14_Picture_219.jpeg)

#### 5.4.1.2.3.3 POST

The POST method creates a new subscription resource to traffic influence subscription for a given AF. The AF shall initiate the HTTP POST request message and the NEF shall respond to the message. The NEF shall construct the URI of the created resource.

This method shall support the request data structures specified in table 5.4.1.2.3.3-1 and the response data structures and response codes specified in table 5.4.1.2.3.3-2.

#### **Table 5.4.1.2.3.3-1: Data structures supported by the POST Request Body on this resource**

![](_page_14_Picture_220.jpeg)

![](_page_14_Picture_221.jpeg)

![](_page_14_Picture_222.jpeg)

#### 5.4.1.3 Resource: Individual Traffic Influence Subscription

#### 5.4.1.3.1 Introduction

This resource allows a AF to register a subscription to influencing traffic routing and/or notification about UP management events with the NEF.

#### 5.4.1.3.2 Resource Definition

#### Resource URI: **{apiRoot}/3gpp-traffic-influence/v1/{afId}/subscriptions/{subscriptionId}**

This resource shall support the resource URI variables defined in table 5.4.1.3.2-1.

![](_page_15_Picture_213.jpeg)

#### **Table 5.4.1.3.2-1: Resource URI variables for this resource**

#### 5.4.1.3.3 Resource Methods

#### 5.4.1.3.3.1 General

The following subclauses specify the resource methods supported by the resource as described in subclause 5.4.1.3.3.

#### 5.4.1.3.3.2 GET

The GET method allows to read the active subscription for a given AF and subscription Id. The AF shall initiate the HTTP GET request message and theNEF shall respond to the message.

This method shall support the URI query parameters specified in table 5.4.1.3.3.2-1.

#### **Table 5.4.1.3.3.2-1: URI query parameters supported by the GET method on this resource**

![](_page_15_Picture_214.jpeg)

This method shall support the request data structures specified in table 5.4.1.3.3.2-2 and the response data structures and response codes specified in table 5.4.1.3.3.2-3.

#### **Table 5.4.1.3.3.2-2: Data structures supported by the GET Request Body on this resource**

![](_page_15_Picture_215.jpeg)

#### **Table 5.4.1.3.3.2-3: Data structures supported by the GET Response Body on this resource**

![](_page_15_Picture_216.jpeg)

#### 5.4.1.3.3.3 PUT

The PUT method modifies an existing subscription resource to update a subscription. The AF shall initiate the HTTP PUT request message and the NEF shall respond to the message.

This method shall support the request data structures specified in table 5.4.1.3.3.3-1 and the response data structures and response codes specified in table 5.4.1.3.3.3-2.

#### **Table 5.4.1.3.3.3-1: Data structures supported by the PUT Request Body on this resource**

![](_page_15_Picture_217.jpeg)

#### **Table 5.4.1.3.3.3-2: Data structures supported by the PUT Response Body on this resource**

![](_page_15_Picture_218.jpeg)

NOTE: The mandatory HTTP error status codes for the PUT method listed in table 5.2.6-1 of 3GPP TS 29.122 [4] also apply.

#### 5.4.1.3.3.4 PATCH

The PATCH method allows to change some properties of an existing traffic influence subscription. The AF shall initiate the HTTP PATCH request message and the NEF shall respond to the message.

This method shall support the request data structures specified in table 5.4.1.3.3.4-1 and the response data structures and response codes specified in table 5.4.1.3.3.4-2.

#### **Table 5.4.1.3.3.4-1: Data structures supported by the PATCH Request Body on this resource**

![](_page_16_Picture_192.jpeg)

#### **Table 5.4.1.3.3.4-2: Data structures supported by the PATCH Response Body on this resource**

![](_page_16_Picture_193.jpeg)

#### 5.4.1.3.3.5 DELETE

The DELETE method deletes the traffic influence subscription for a given AF. The AF shall initiate the HTTP DELETE request message and the NEF shall respond to the message.

This method shall support the URI query parameters specified in table 5.4.1.3.3.5-1.

#### **Table 5.4.1.3.3.5-1: URI query parameters supported by the DELETE method on this resource**

![](_page_16_Picture_194.jpeg)

This method shall support the request data structures specified in table 5.4.1.3.3.5-2 and the response data structures and response codes specified in table 5.4.1.3.3.5-3.

#### **Table 5.4.1.3.3.5-2: Data structures supported by the DELETE Request Body on this resource**

![](_page_16_Picture_195.jpeg)

#### **Table 5.4.1.3.3.5-3: Data structures supported by the DELETE Response Body on this resource**

![](_page_16_Picture_196.jpeg)

### 5.4.2 Notifications

#### 5.4.2.1 Introduction

Upon receipt of a UP management event notification from the SMF indicating the subscribed event (e.g. a DNAI has changed) is detected, the NEF shall send an HTTP POST message including the notified event to the AF. The NEF and the AF shall support the notification mechanism as described in subclause 5.2.5 of 3GPP TS 29.122 [4].

#### 5.4.2.2 Event Notification

#### URI: **{notificationUrI}**

The operation shall support the URI variables defined in table 5.4.2.2-1.

#### **Table 5.4.2.2-1: URI variables**

![](_page_17_Picture_160.jpeg)

#### 5.4.2.3 Operation Definition

#### 5.4.2.3.1 Notification via HTTP POST

This method shall support the request data structures specified in table 5.4.2.3.1-1 and the response data structures and response codes specified in table 5.4.2.3.1-2.

#### **Table 5.4.2.3.1-1: Data structures supported by the POST Request Body on this resource**

![](_page_17_Picture_161.jpeg)

#### **Table 5.4.2.3.1-2: Data structures supported by the POST Response Body on this resource**

![](_page_17_Picture_162.jpeg)

#### 5.4.2.3.2 Notification via Websocket

If supported by both AF and NEF and successfully negotiated, the EventNotification may alternatively be delivered through the Websocket mechanism as defined in subclause 5.2.5.4 of 3GPP TS 29.122 [4].

### 5.4.3 Data Model

#### 5.4.3.1 General

This subclause specifies the application data model supported by the TrafficInfluence API.

#### 5.4.3.2 Reused data types

The data types reused by the TrafficInfluence API from other specifications are listed in table 5.4.3.2-1.

| Data type                | <b>Reference</b>          | <b>Comments</b>                                                         |  |
|--------------------------|---------------------------|-------------------------------------------------------------------------|--|
| Dnai                     | 3GPP TS 29.571 [8]        | Identifies a DNAI.                                                      |  |
| DnaiChangeType           | 3GPP TS 29.571 [8]        | Describes the types of DNAI change.                                     |  |
| <b>D</b> nn              | 3GPP TS 29.571 [8]        | Identifies a DNN.                                                       |  |
| EthFlowDescription       | 3GPP TS 29.514 [7]        | Contains the Ethernet data flow information.                            |  |
| Externalld               | 3GPP TS 29.122 [4]        | External Identifier for a UE.                                           |  |
| ExternalGroupId          | 3GPP TS 29.122 [4]        | External Group Identifier for a user group.                             |  |
| FlowInfo                 | 3GPP TS 29.122 [4]        | Contains the IP data flow information.                                  |  |
| Gpsi                     | 3GPP TS 29.571 [8]        | Identifies a GPSI.                                                      |  |
| Ipv4Addr                 | 3GPP TS 29.122 [4]        | Identifies an IPv4 address.                                             |  |
| Ipv6Addr                 | 3GPP TS 29.122 [4]        | Identifies an IPv6 address.                                             |  |
| Ipv6Prefix               | 3GPP TS 29.571 [8]        | Identifies an IPv6 Prefix.                                              |  |
| Link                     | 3GPP TS 29.122 [4]        | Identifies a referenced resource.                                       |  |
| MacAddr48                | 3GPP TS 29.571 [8]        | Identifies a MAC address.                                               |  |
| Port                     | 3GPP TS 29.122 [4]        | Identifies a port number.                                               |  |
| RouteToLocation          | 3GPP TS 29.571 [8]        | Describes the traffic routes to the locations of the application.       |  |
| Snssai                   | 3GPP TS 29.571 [8]        | Identifies the S-NSSAI.                                                 |  |
| <b>SupportedFeatures</b> | 3GPP TS 29.571 [8]        | Used to negotiate the applicability of the optional features defined in |  |
|                          |                           | table 5.4.4-1.                                                          |  |
| TemporalValidity         | 3GPP TS 29.514 [7]        | Indicates the time interval(s) during which the AF request is to be     |  |
|                          |                           | applied                                                                 |  |
| WebsockNotifConfig       | <b>3GPP TS 29.122 [4]</b> | Contains the configuration parameters to set up notification delivery   |  |
|                          |                           | over Websocket protocol.                                                |  |

**Table 5.4.3.2-1: Re-used Data Types** 

### 5.4.3.3 Structured data types

#### 5.4.3.3.1 Introduction

This clause defines the structured data types to be used in resource representations.

#### 5.4.3.3.2 Type: TrafficInfluSub

This type represents a traffic influence subscription. The same structure is used in the subscription request and subscription response.

**Table 5.4.3.3.2-1: Definition of type TrafficInfluSub** 

![](_page_20_Picture_243.jpeg)

![](_page_21_Picture_205.jpeg)

### 5.4.3.3.3 Type: TrafficInfluSubPatch

This type represents a subscription of traffic influence parameters provided by the AF to the NEF. The structure is used for HTTP PATCH request.

![](_page_21_Picture_206.jpeg)

![](_page_21_Picture_207.jpeg)

#### 5.4.3.3.4 Type: EventNotification

![](_page_22_Picture_192.jpeg)

#### **Table 5.4.3.3.4-1: Definition of type EventNotification**

#### 5.4.3.4 Simple data types and enumerations

#### 5.4.3.4.1 Introduction

This subclause defines simple data types and enumerations that can be referenced from data structures defined in the previous subclauses.

#### 5.4.3.4.2 Simple data types

The simple data types defined in table 5.4.3.4.2-1 shall be supported.

#### **Table 5.4.3.4.2-1: Simple data types**

![](_page_22_Picture_193.jpeg)

#### 5.4.3.4.3 Enumeration: SubscribedEvent

The enumeration SubscribedEvent represents the type of UP patch management events of which the AF requests to be notified. It shall comply with the provisions defined in table 5.4.3.4.3-1.

**Table 5.4.3.4.3-1: Enumeration SubscribedEvent** 

![](_page_23_Picture_160.jpeg)

### 5.4.4 Used Features

The table below defines the features applicable to the TrafficInfluence API. Those features are negotiated as described in subclause 5.2.7 of 3GPP TS 29.122 [4].

![](_page_23_Picture_161.jpeg)

![](_page_23_Picture_162.jpeg)

## 6 Security

TLS (IETF RFC 5246 [4]) shall be used to support the security communication between the NEF and the AF over NEF Northbound interface as defined in subclause 12 of 3GPP TS 33.501 [6]. The access to the SCEF northbound APIs shall be authorized by means of OAuth2 protocol (see IETF RFC 6749 [13]), based on local configuration, using the "Client Credentials" authorization grant. If OAuth2 is used, a client, prior to consuming services offered by the NEF Northbound APIs, shall obtain a "token" from the authorization server.

## 7 Using Common API Framework

## 7.1 General

When CAPIF is used with an NEF that is used for external exposure, the NEF shall support the following as defined in 3GPP TS 29.222 [12]:

- the API exposing function and related APIs over CAPIF-2/2e and CAPIF-3 reference points;
- the API publishing function and related APIs over CAPIF-4 reference point;
- the API management function and related APIs over CAPIF-5 reference point; and
- at least one of the security methods for authentication and authorization, and related security mechanisms.

In a centralized deployment as defined in 3GPP TS 23.222 [11], where the CAPIF core function and API provider domain functions are co-located, the interactions between the CAPIF core function and API provider domain functions may be independent of CAPIF-3, CAPIF-4 and CAPIF-5 reference points.

## 7.2 Security

When CAPIF is used for external exposure, before invoking the API exposed by the NEF, the AF as API invoker shall negotiate the security method (PKI, TLS-PSK or OAUTH2) with CAPIF core function and ensure the NEF has enough credential to authenticate the AF (see 3GPP TS 29.222 [12], subclause 5.6.2.2 and subclause 6.2.2.2).

If PKI or TLS-PSK is used as the selected security method between the AF and the NEF, upon API invocation, the NEF shall retrieve the authorization information from the CAPIF core function as described in 3GPP TS 29.222 [12], subclause 5.6.2.4.

As indicated in 3GPP TS 33.122 [14], the access to the NEF northbound APIs may be authorized by means of the OAuth2 protocol (see IETF RFC 6749 [15]), using the "Client Credentials" authorization grant, where the CAPIF core function (see 3GPP TS 29.222 [12]) plays the role of the authorization server.

NOTE 1: In this release, only "Client Credentials" authorization grant is supported.

If OAuth2 is used as the selected security method between the AF and the NEF, the AF, prior to consuming services offered by the NEF northbound APIs, shall obtain a "token" from the authorization server, by invoking the Obtain\_Authorization service, as described in 3GPP TS 29.222 [12], subclause 5.6.2.3.2.

The NEF northbound APIs do not define any scopes for OAuth2 authorization. It is the NEF responsibility to check whether the AF is authorized to use an API based on the "token". Once the NEF verifies the "token", it shall check whether the NEF identifier in the "token" matches its own published identifier, and whether the API name in the "token" matches its own published API name. If those checks are passed, the AF has full authority to access any resource or operation for the invoked API.

NOTE 2: For aforementioned security methods, the NEF needs to apply admission control according to access control policies after performing the authorization checks.

## Annex A (normative): OpenAPI representation for NEF Northbound APIs

## A.1 General

This Annex is based on the OpenAPI 3.0.0 specification [5] and provides corresponding representations of all APIs defined in the present specification.

NOTE: An OpenAPIs representation embeds JSON Schema representations of HTTP message bodies.

## A.2 TrafficInfluence API

```
openapi: 3.0.0 
info: 
 title: 3gpp-traffic-influence 
 version: "1.0.0" 
externalDocs: 
   description: 3GPP TS 29.522 V15.2.0; 5G System; Network Exposure Function Northbound APIs. 
   url: 'http://www.3gpp.org/ftp/Specs/archive/29_series/29.522/' 
security: 
   - {} 
   - oAuth2ClientCredentials: [] 
servers: 
   - url: '{apiRoot}/3gpp-traffic-influence/v1' 
     variables: 
       apiRoot: 
         default: https://example.com 
         description: apiRoot as defined in subclause 5.2.4 of 3GPP TS 29.122. 
paths: 
   /{afId}/subscriptions: 
     parameters: 
       - name: afId 
         in: path 
         description: Identifier of the AF 
         required: true 
         schema: 
           type: string 
     get: 
       summary: read all of the active subscriptions for the AF 
       tags: 
          - TrafficInfluence API SCS/AS level GET Operation 
       responses: 
          '200': 
           description: OK. 
           content: 
              application/json: 
                schema: 
                  type: array 
                  items: 
                     $ref: '#/components/schemas/TrafficInfluSub' 
          '400': 
           $ref: 'TS29122_CommonData.yaml#/components/responses/400' 
          '401': 
            $ref: 'TS29122_CommonData.yaml#/components/responses/401' 
          '403': 
           $ref: 'TS29122_CommonData.yaml#/components/responses/403' 
          '404': 
            $ref: 'TS29122_CommonData.yaml#/components/responses/404' 
          '406': 
            $ref: 'TS29122_CommonData.yaml#/components/responses/406' 
          '429': 
                  $ref: 'TS29122_CommonData.yaml#/components/responses/429' 
          '500': 
            $ref: 'TS29122_CommonData.yaml#/components/responses/500' 
          '503': 
           $ref: 'TS29122_CommonData.yaml#/components/responses/503' 
         default: 
            $ref: 'TS29122_CommonData.yaml#/components/responses/default'
```
post:

 summary: Creates a new subscription resource tags: - TrafficInfluence API Subscription level POST Operation requestBody: description: Request to create a new subscription resource required: true content: application/json: schema: \$ref: '#/components/schemas/TrafficInfluSub' callbacks: notificationDestination: '{request.body#/notificationDestination}': post: requestBody: # contents of the callback message required: true content: application/json: schema: \$ref: '#/components/schemas/EventNotification' responses: '204': description: No Content (successful notification) '400': \$ref: 'TS29122\_CommonData.yaml#/components/responses/400' '401': \$ref: 'TS29122\_CommonData.yaml#/components/responses/401' '403': \$ref: 'TS29122\_CommonData.yaml#/components/responses/403' '404': \$ref: 'TS29122\_CommonData.yaml#/components/responses/404' '411': \$ref: 'TS29122\_CommonData.yaml#/components/responses/411' '413': \$ref: 'TS29122\_CommonData.yaml#/components/responses/413' '415': \$ref: 'TS29122\_CommonData.yaml#/components/responses/415' '429': \$ref: 'TS29122\_CommonData.yaml#/components/responses/429' '500': \$ref: 'TS29122\_CommonData.yaml#/components/responses/500' '503': \$ref: 'TS29122\_CommonData.yaml#/components/responses/503' default: \$ref: 'TS29122\_CommonData.yaml#/components/responses/default' responses: '201': description: Created (Successful creation of subscription) content: application/json: schema: \$ref: '#/components/schemas/TrafficInfluSub' headers: Location: description: 'Contains the URI of the newly created resource' required: true schema: type: string '400': \$ref: 'TS29122\_CommonData.yaml#/components/responses/400' '401': \$ref: 'TS29122\_CommonData.yaml#/components/responses/401' '403': \$ref: 'TS29122\_CommonData.yaml#/components/responses/403' '404': \$ref: 'TS29122\_CommonData.yaml#/components/responses/404' '411': \$ref: 'TS29122\_CommonData.yaml#/components/responses/411' '413': \$ref: 'TS29122\_CommonData.yaml#/components/responses/413' '415': \$ref: 'TS29122\_CommonData.yaml#/components/responses/415' '429': \$ref: 'TS29122\_CommonData.yaml#/components/responses/429' '500': \$ref: 'TS29122\_CommonData.yaml#/components/responses/500' '503': \$ref: 'TS29122\_CommonData.yaml#/components/responses/503'

 default: \$ref: 'TS29122\_CommonData.yaml#/components/responses/default' /{afId}/subscriptions/{subscriptionId}: parameters: - name: afId in: path description: Identifier of the AF required: true schema: type: string - name: subscriptionId in: path description: Identifier of the subscription resource required: true schema: type: string get: summary: read an active subscriptions for the SCS/AS and the subscription Id tags: - TrafficInfluence API Subscription level GET Operation responses: '200': description: OK (Successful get the active subscription) content: application/json: schema: \$ref: '#/components/schemas/TrafficInfluSub' '400': \$ref: 'TS29122\_CommonData.yaml#/components/responses/400' '401': \$ref: 'TS29122\_CommonData.yaml#/components/responses/401' '403': \$ref: 'TS29122\_CommonData.yaml#/components/responses/403' '404': \$ref: 'TS29122\_CommonData.yaml#/components/responses/404' '406': \$ref: 'TS29122\_CommonData.yaml#/components/responses/406' '429': \$ref: 'TS29122\_CommonData.yaml#/components/responses/429' '500': \$ref: 'TS29122\_CommonData.yaml#/components/responses/500' '503': \$ref: 'TS29122\_CommonData.yaml#/components/responses/503' default: \$ref: 'TS29122\_CommonData.yaml#/components/responses/default' put: summary: Updates/replaces an existing subscription resource tags: - TrafficInfluence API subscription level PUT Operation requestBody: description: Parameters to update/replace the existing subscription required: true content: application/ison: schema: \$ref: '#/components/schemas/TrafficInfluSub' responses: '200': description: OK (Successful update of the subscription) content: application/json: schema: \$ref: '#/components/schemas/TrafficInfluSub' '400': \$ref: 'TS29122\_CommonData.yaml#/components/responses/400' '401': \$ref: 'TS29122\_CommonData.yaml#/components/responses/401' '403': \$ref: 'TS29122\_CommonData.yaml#/components/responses/403' '404': \$ref: 'TS29122\_CommonData.yaml#/components/responses/404' '411': \$ref: 'TS29122\_CommonData.yaml#/components/responses/411' '413': \$ref: 'TS29122\_CommonData.yaml#/components/responses/413' '415':

 \$ref: 'TS29122\_CommonData.yaml#/components/responses/415' '429': \$ref: 'TS29122\_CommonData.yaml#/components/responses/429' '500': \$ref: 'TS29122\_CommonData.yaml#/components/responses/500' '503': \$ref: 'TS29122\_CommonData.yaml#/components/responses/503' default: \$ref: 'TS29122\_CommonData.yaml#/components/responses/default' patch: summary: Updates/replaces an existing subscription resource tags: - TrafficInfluence API subscription level PATCH Operation requestBody: required: true content: application/merge-patch+json: schema: \$ref: '#/components/schemas/TrafficInfluSubPatch' responses: '200': description: OK. The subscription was modified successfully. content: application/json: schema: \$ref: '#/components/schemas/TrafficInfluSub' '400': \$ref: 'TS29122\_CommonData.yaml#/components/responses/400' '401': \$ref: 'TS29122\_CommonData.yaml#/components/responses/401' '403': \$ref: 'TS29122\_CommonData.yaml#/components/responses/403' '404': \$ref: 'TS29122\_CommonData.yaml#/components/responses/404' '411': \$ref: 'TS29122\_CommonData.yaml#/components/responses/411' '413': \$ref: 'TS29122\_CommonData.yaml#/components/responses/413' '415': \$ref: 'TS29122\_CommonData.yaml#/components/responses/415' '429': \$ref: 'TS29122\_CommonData.yaml#/components/responses/429' '500': \$ref: 'TS29122\_CommonData.yaml#/components/responses/500' '503': \$ref: 'TS29122\_CommonData.yaml#/components/responses/503' default: \$ref: 'TS29122\_CommonData.yaml#/components/responses/default' delete: summary: Deletes an already existing subscription tags: - TrafficInfluence API Subscription level DELETE Operation responses: '204': description: No Content (Successful deletion of the existing subscription) '400': \$ref: 'TS29122\_CommonData.yaml#/components/responses/400' '401': \$ref: 'TS29122\_CommonData.yaml#/components/responses/401' '403': \$ref: 'TS29122\_CommonData.yaml#/components/responses/403' '404': \$ref: 'TS29122\_CommonData.yaml#/components/responses/404' '429': \$ref: 'TS29122\_CommonData.yaml#/components/responses/429' '500': \$ref: 'TS29122\_CommonData.yaml#/components/responses/500' '503': \$ref: 'TS29122\_CommonData.yaml#/components/responses/503' default: \$ref: 'TS29122\_CommonData.yaml#/components/responses/default' components: securitySchemes: oAuth2ClientCredentials:

```
 type: oauth2
```
 flows: clientCredentials: tokenUrl: '{tokenUrl}' scopes: {} schemas: TrafficInfluSub: type: object properties: afServiceId: type: string description: Identifies a service on behalf of which the AF is issuing the request. afAppId: type: string description: Identifies an application. afTransId: type: string description: Identifies an NEF Northbound interface transaction, generated by the AF. appReloInd: type: boolean description: Identifies whether an application can be relocated once a location of the application has been selected. dnn: \$ref: 'TS29571\_CommonData.yaml#/components/schemas/Dnn' snssai: \$ref: 'TS29571\_CommonData.yaml#/components/schemas/Snssai' externalGroupId: \$ref: 'TS29122\_CommonData.yaml#/components/schemas/ExternalGroupId' anyUeInd: type: boolean description: Identifies whether the AF request applies to any UE. This attribute shall set to "true" if applicable for any UE, otherwise, set to "false". subscribedEvents: type: array items: \$ref: '#/components/schemas/SubscribedEvent' minItems: 1 description: Identifies the requirement to be notified of the event(s). gpsi: \$ref: 'TS29571\_CommonData.yaml#/components/schemas/Gpsi' ipv4Addr: \$ref: 'TS29122\_CommonData.yaml#/components/schemas/Ipv4Addr' ipv6Addr: \$ref: 'TS29122\_CommonData.yaml#/components/schemas/Ipv6Addr' macAddr: \$ref: 'TS29571\_CommonData.yaml#/components/schemas/macAddr48' dnaiChgType: \$ref: 'TS29571\_CommonData.yaml#/components/schemas/DnaiChangeType' notificationDestination: \$ref: 'TS29122\_CommonData.yaml#/components/schemas/Link' requestTestNotification: type: boolean description: Set to true by the SCS/AS to request the NEF to send a test notification as defined in subclause 5.2.5.3. Set to false or omitted otherwise. websockNotifConfig: \$ref: 'TS29122\_CommonData.yaml#/components/schemas/WebsockNotifConfig' self: \$ref: 'TS29122\_CommonData.yaml#/components/schemas/Link' trafficFilters: type: array items: \$ref: 'TS29122\_CommonData.yaml#/components/schemas/FlowInfo' minItems: 1 description: Identifies IP packet filters. ethTrafficFilters: type: array items: \$ref: 'TS29514\_Npcf\_PolicyAuthorization.yaml#/components/schemas/EthFlowDescription' minItems: 1 description: Identifies Ethernet packet filters. trafficRoutes: type: array items: \$ref: 'TS29571\_CommonData.yaml#/components/schemas/RouteToLocation' minItems: 1 description: Identifies the N6 traffic routing requirement. tempValidities: type: array items:

```
 $ref: 'TS29514_Npcf_PolicyAuthorization.yaml#/components/schemas/TemporalValidity' 
         validGeoZoneIds: 
           type: array 
           items: 
             type: string 
           minItems: 1 
           description: Identifies a geographic zone that the AF request applies only to the traffic 
of UE(s) located in this specific zone. 
         suppFeat: 
           $ref: 'TS29571_CommonData.yaml#/components/schemas/SupportedFeatures' 
       allOf: 
          - oneOf: 
           - required: [afAppId] 
           - required: [trafficFilters] 
            - required: [ethTrafficFilters] 
          - oneOf: 
           - required: [ipv4Addr] 
           - required: [ipv6Addr] 
           - required: [macAddr] 
           - required: [gpsi] 
           - required: [externalGroupId] 
           - required: [anyUeInd] 
       anyOf: 
         - not: 
             required: [subscribedEvents] 
          - required: [notificationDestination] 
     TrafficInfluSubPatch: 
       type: object 
       properties: 
         appReloInd: 
           type: boolean 
           description: Identifies whether an application can be relocated once a location of the 
application has been selected. 
           nullable: true 
         trafficFilters: 
           type: array 
            items: 
              $ref: 'TS29122_CommonData.yaml#/components/schemas/FlowInfo' 
           minItems: 1 
           description: Identifies IP packet filters. 
         ethTrafficFilters: 
           type: array 
           items: 
              $ref: 'TS29514_Npcf_PolicyAuthorization.yaml#/components/schemas/EthFlowDescription' 
           minItems: 1 
           description: Identifies Ethernet packet filters. 
         trafficRoutes: 
           type: array 
           items: 
              $ref: 'TS29571_CommonData.yaml#/components/schemas/RouteToLocation' 
           minItems: 1 
           description: Identifies the N6 traffic routing requirement. 
         tempValidities: 
           type: array 
           items: 
             $ref: 'TS29514_Npcf_PolicyAuthorization.yaml#/components/schemas/TemporalValidity' 
           minItems: 1 
           nullable: true 
         validGeoZoneIds: 
           type: array 
           items: 
             type: string 
           minItems: 1 
           description: Identifies a geographic zone that the AF request applies only to the traffic 
of UE(s) located in this specific zone. 
           nullable: true 
     EventNotification: 
       type: object 
       properties: 
         afTransId: 
           type: string 
           description: Identifies an NEF Northbound interface transaction, generated by the AF. 
         dnaiChgType: 
           $ref: 'TS29571_CommonData.yaml#/components/schemas/DnaiChangeType' 
         sourceTrafficRoute: 
           $ref: 'TS29571_CommonData.yaml#/components/schemas/RouteToLocation' 
         subscribedEvent: 
           $ref: '#/components/schemas/SubscribedEvent'
```
 targetTrafficRoute: \$ref: 'TS29571\_CommonData.yaml#/components/schemas/RouteToLoaction' gpsi: \$ref: 'TS29571\_CommonData.yaml#/components/schemas/Gpsi' srcUeIpv4Addr: \$ref: 'TS29122\_CommonData.yaml#/components/schemas/Ipv4Addr' srcUeIpv6Prefix: \$ref: 'TS29571\_CommonData.yaml#/components/schemas/Ipv6Prefix' tgtUeIpv4Addr: \$ref: 'TS29122\_CommonData.yaml#/components/schemas/Ipv4Addr' tgtUeIpv6Prefix: \$ref: 'TS29571\_CommonData.yaml#/components/schemas/Ipv6Prefix' ueMac: \$ref: 'TS29571\_CommonData.yaml#/components/schemas/MacAddr48' required: - dnaiChgType - subscribedEvent SubscribedEvent: anyOf: - type: string enum: - UP\_PATH\_CHANGE - type: string description: > Possible values are - CHANGE\_OF\_DNAI: The AF requests to be notified when the UP path changes for the PDU session.

Annex B (informative): Change history

![](_page_33_Picture_238.jpeg)

![](_page_34_Picture_57.jpeg)

## History

![](_page_35_Picture_31.jpeg)